# Beispiel 170 (MA2 Sammlung)

LVA 118.153, Übungsrunde 12, 29.06. Markus Nemetz, markus.nemetz@tuwien.ac.at, TU Wien, 06/2006

#### 1 Angabe

Nach welcher Zeit t (in Stunden) erreichen die Betriebskosten

 $B(t) = 10.45t + 0.0016t^2 + 17200(1 - e^{-0.0002t})$ 

eines Netzwerkrouters den Anschaffungspreis  $A = 100.000$  EUR? Ist die Lösung eindeutig bestimmt?

#### 2 Theorie; Newton'sches Näherungsverfahren

- Vorbedingung:  $f(x)$  zweimal stetig differenzierbar,  $f'(x) \neq 0$
- Ausgangspunkt:  $f(x) = 0$   $\Leftrightarrow$   $\varphi(x) = x f(x) \cdot \frac{1}{f'(x)}$  ergibt die Hauptformel

$$
\mathbf{x_{n+1}} = \mathbf{x_n} \cdot \frac{\mathbf{f}(\mathbf{x_n})}{\mathbf{f}'(\mathbf{x_n})}, \qquad n = 0, 1, 2, \dots
$$

- Wenn Startwert  $x_0$  nahe genug an  $x^*$  liegt ist Konvergenz gesichert
- Konvergenzgeschwindigkeit Konvergenzordnung  $p \geq 1$  definiert durch:

$$
|x_{n+1} - x^*| \le M \cdot |x_n - x^*|^p
$$

(für fast alle *n* und ein passendes  $M > 0$ ); Newton-Verfahren hat bei einfachen Nullstellen quadratische Konvergenz  $(p = 2)$ 

#### 3 Lösung des Beispiels

Wir haben das Beispiel in folgenden Schritten zu lösen:

- 1. Bildung der Funktion  $f(t) = B(t) A$
- 2. Untersuchung des Monotonieverhaltens von  $f(t)$
- 3. Gesuchte Nullstelle mit Hilfe des Newton-Verfahrens bestimmen
- 4. Ergebnis auf Eindeutigkeit hin diskutieren

## 3.1 Bildung der Funktion  $f(t) = B(t) - A$

Die Funktion  $f(t)$  ist eine Verschiebung der Funktion  $B(t)$  um −100000 entlang der y-Achse - die Nullstelle dieser Funktion ist dann die Lösung:

$$
f(t) = 10.45 \cdot t + 0.0016 \cdot t^2 + 17200 \cdot (1 - e^{-0.0002 \cdot t}) - 100000
$$

### 3.2 Untersuchung des Monotonieverhaltens von  $f(t)$

Um die Monotonieeigenschafteb von  $f(t)$  untersuchen zu können, benötigen wir  $f'(t)$ :

$$
f(t) = 10.45 \cdot t + 0.0016 \cdot t^2 + 17200 \cdot (1 - e^{-0.0002 \cdot t}) - 100000
$$
  

$$
f(t) = 10.45 \cdot t + 0.0016 \cdot t^2 - 17200 \cdot e^{-0.0002 \cdot t}) - 82800
$$
  

$$
f'(t) = 10.45 + 0.0032 \cdot t + 3.44 \cdot e^{-0.0002 \cdot t}
$$

Betrachten wir die einzelnen Summanden, so uns klar, dass die Funktion immer monoton wächst.

#### 3.3 Gesuchte Nullstelle mit Hilfe des Newton-Verfahrens bestimmen

 $f(x)$  ist weimal differenzierbar und  $f'(x) \neq 0$  - daher gilt:

$$
t_{n+1} = t - \frac{10.45t_n + 0.0016t_n^2 - 17200 \cdot e^{-0.0002 \cdot t} - 82800}{10.45 + 0.0032 \cdot t + 3.44 \cdot e^{-0.0002 \cdot t}}
$$

Als Startwert wählen wir  $t_0 = 2000$ .

Der MATLAB-Code ist im Anhang und liefert nach 4 Iterationen die Nullstelle bei 4886.55.

```
format long;
t=2000;t 0=2000;for i=1:10f=10.45*t+0.0016*t.^2 - 17200*exp(-0.0002*t) - 82800;f_i = 10.45 + 0.0032*t+3.44*exp(-0.0002*t);t_0=t;t=f/f_i ;
   t=t 0-t;
     fprintf('Iteration %d: %d \r\n',i,t)
end
Iteration 1: 5.499157e+003
Iteration 2: 4.905684e+003
Iteration 3: 4.886675e+003
Iteration 4: 4.886656e+003
Iteration 5: 4.886656e+003
Iteration 6: 4.886656e+003
Iteration 7: 4.886656e+003
Iteration 8: 4.886656e+003
Iteration 9: 4.886656e+003
Iteration 10: 4.886656e+003
```
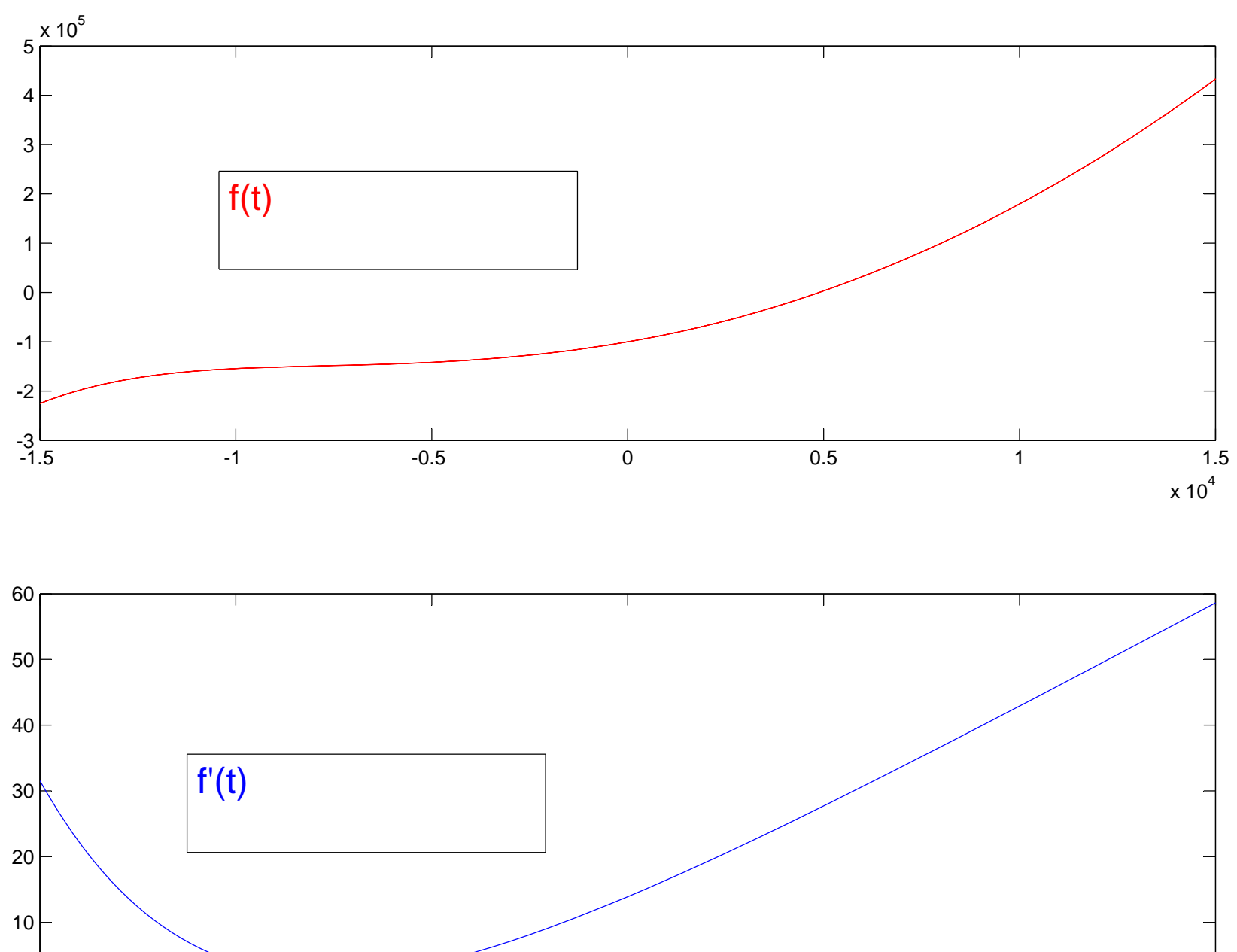

0

-1.5

0

-1 -0.5

0.5 1 1.5

 $\times$  10 $^4$